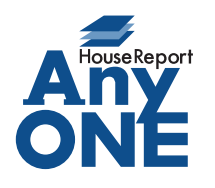

エニワンサポート通信

ご挨拶

いつもお世話になっております。

AnyONE サポートセンターより AnyONE に関する情報をお届けします。

AnyONE はサポート窓口などにご要望をいただき実装される細かな機能があります。毎月のアップ グレードによって追加されますが、あまり知られていない機能もあります。

今回は、そんな機能の一つを紹介します。

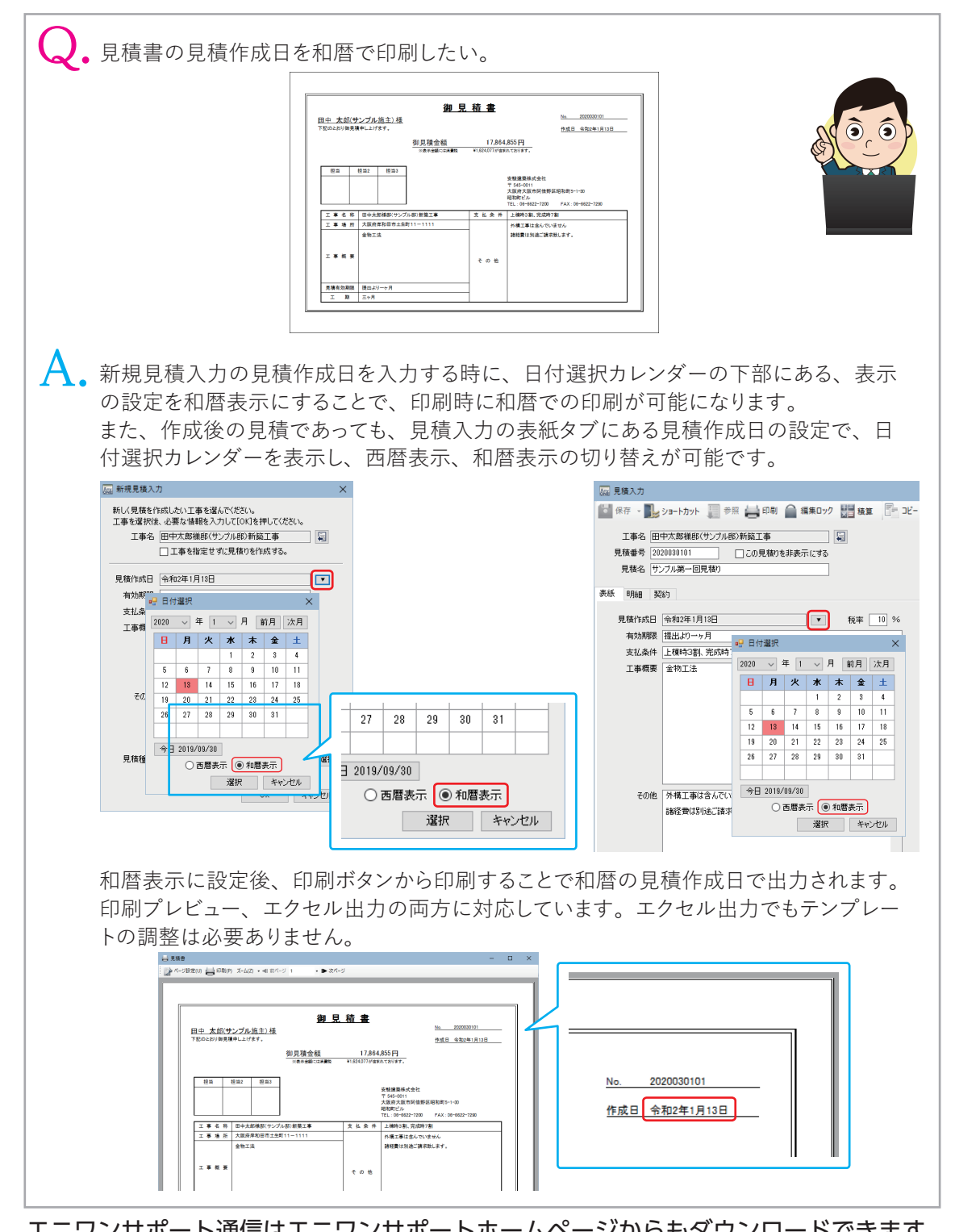